**Mechatronics**  *MAE 476/576*

Submitted by: Rajani Boddu Craig Cole Sai Krishna Prasad Gavernini Preeti Sadanand Joshi Vikranth Bejja Rao

 $\qquad \qquad$ 

# **Index**

#### *Acknowledgement*

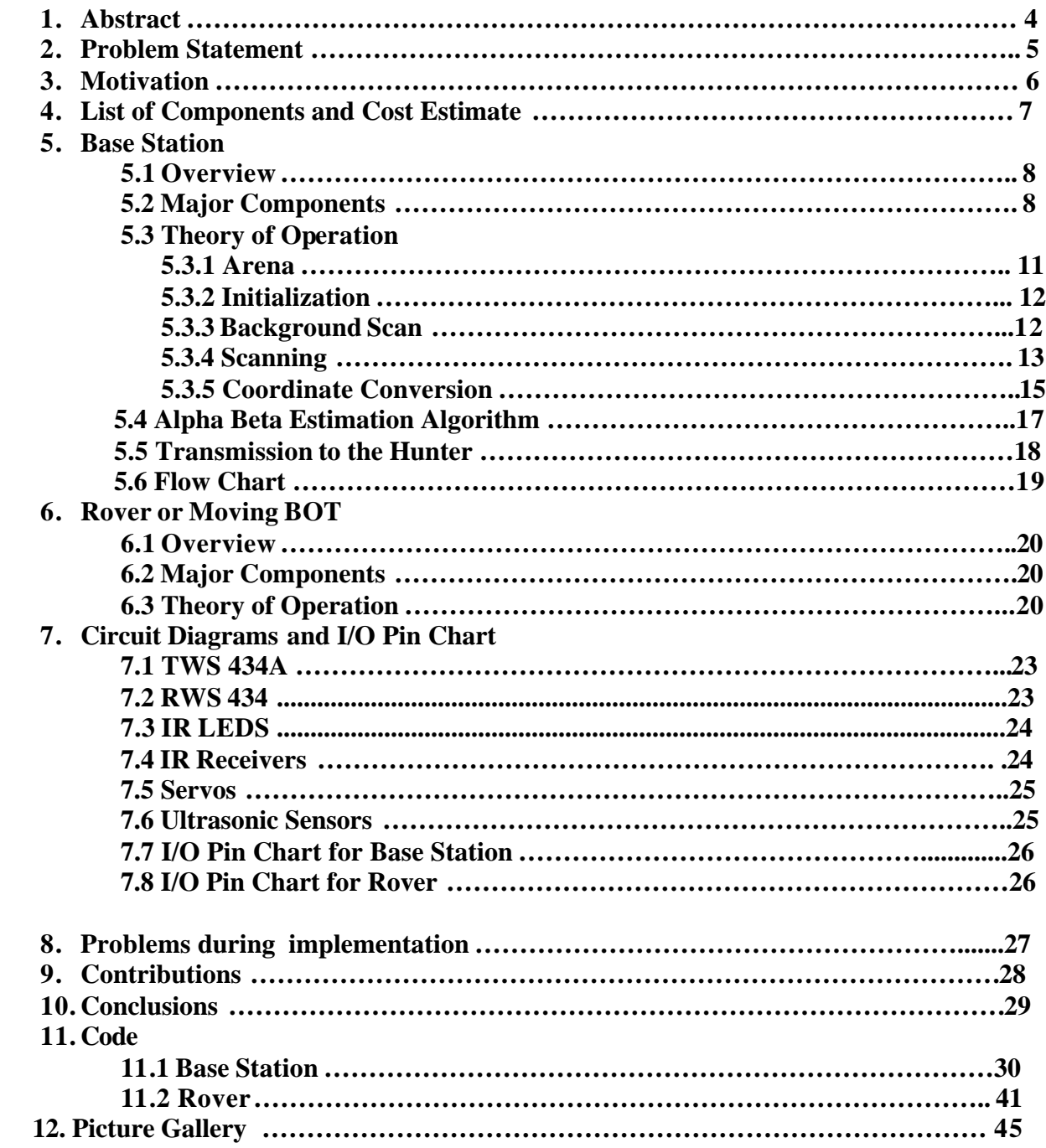

# *Acknowledgement*

*We are very thankful to Dr. Krovi for inspiring us for doing a challenging project. The kits provided by him were of great help in the project. We are also thankful to Mr. Chin -Pei Tang, our Teaching Assistant, who was always available to help us throughout the project. We extend our regards to Mr. Craig Cole for investing in the Parallax Sumo Bot for the project.*

*Last but not the least, we thanks the other teams for their cooperation and for helping us by providing the components required in this project.*

# **1. Abstract**

The aim of this project was to develop a system with distributed sensing and control. The system comprises of a base station (BS2 Board of education), a mobile station (BOE-BOT Kit) which are coordinated with wireless communication. The report describes the features of our system "Robot Hunter" with the need, functions and implementation of various components which were integrated to form the system. The various components used, apart from the Basic Stamp 2 boards were ultrasonic sensors, parallax servos, IR LEDS, IR receivers, Whiskers, TWS-434 transmitter and RWS-434 receivers and other common peripherals. The report also explains the principles implemented to use the above components to form a useful system. Some of the principles were realtime data logging, RF communication, servo calibration, ultrasonic ranging and focusing, IR sensing, Alpha-Beta estimation algorithm, tactile sensing using whiskers. A copy of PBASIC code is also attached in order to enhance the understanding the system.

# **2. Problem Statement**

The objective of the project was to develop and implement a distributed sensing and control framework for a system, mobile robot. The system was required in the operate in the way defined: a distributed sensing mode, where either base station or mobile robot serves as a source of acquiring data from the outside world; this information being communicated to the other system, processed and result in to an action performing agent. The main challenge of this project was the working of multiple processors in tandem and coordinate actions required for an intelligent distributed sensing system. The project was open ended with freedom of constructing any system, which meets the basic requirements for a distributed system. These requirements were use of a base station and mobile robot, communication protocol (synchronous vs. asynchronous) and wired interfaces such as 7-segement displays, LCD, buttons etc.

# **3. Motivation**

Since the beginning of our semester we have been thinking of building a system which would be challenging and would require an extra mile to be covered. The underlying concept of our project was based on guided missile interception with the target. Keeping this at the back of our mind, we decided to develop a "*Robot Hunter Interception System***" (RHIS)** which would track the presence of an intruder in our environment and capture it when given its position in space.

Our system, **RHIS** can be divided in to two major subsystems:

**Base Station:** Tracks the presence on the intruder

**Rover**: Moves and intercepts the target.

The following sections would describe the two systems in detail.

 $\equiv$ 

# **4.List of Components and Cost Estimate**

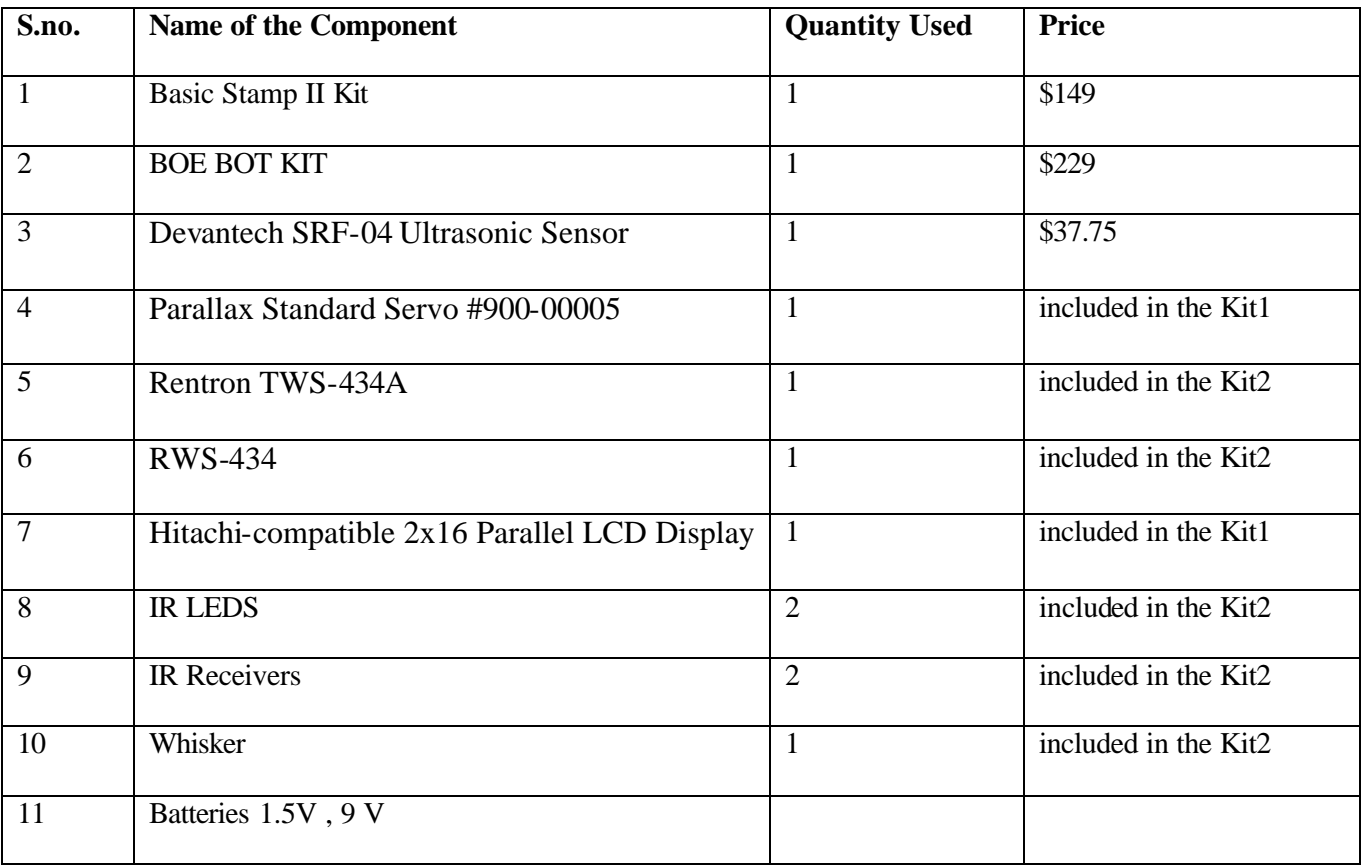

# **5. Base Station**

## **5.1 Overview**

The purpose of the base station is to locate stationary and moving objects in the arena, and communicate coordinates to the Hunter such that the Hunter intercepts it. To locate objects in the arena, a Devantech SRF-04 ultrasonic sensor is mounted to a servo that sweeps the sensor in an arc.

### **5.2 Major Components**

There are three major subsystems that make up the base: ultrasonic sensor, servo and RF transmitter. In addition, a LCD Display is used to communicate information to the user. How each is used is described below.

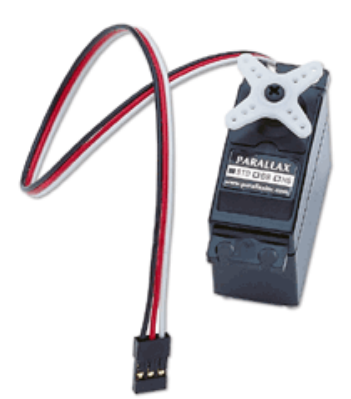

#### **Parallax Standard Servo #900-00005**

Data Sheet: http://www.parallax.com/Downloads/Documentation/Servo\_Standard\_Manual.pdf

The servo is used to point the ultrasonic sensor such that a target's angle and range can be determined. It is simple to use, but requires a significant amount of time for it to move to any position specified by the

microcontroller. It has a range of 180 degrees, but is only used for 90 degrees of arc to prevent a single sweep of the arc from being impractically long.

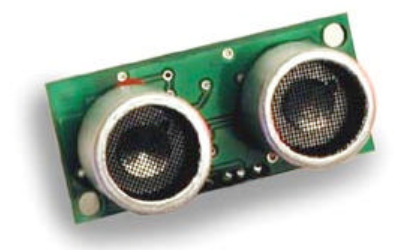

#### **Devantech SRF-04 Ultrasonic Sensor:**

Data Sheet: http://www.robot-electronics.co.uk/shop/Ultrasonic\_Ranger\_SRF041999.htm

The ultrasonic sensor is used as the "long-range" sensor of the project, as it has a rated range of 3 meters. Some experimentation is required to determine what size object is necessary to be found by the sensor at long range, and one must be aware that it detects anything within a particular cone of sensitivity.

Once a start is pulsed to the ultrasonic sensor, it emits a pulse. Using the RCTIME command, with the use of 2-microsecond increments between emissions of the signal and recording the echo. It is fortunate that the BASIC Stamp operates with 2 microsecond increments, since it is equal to the number of microseconds taken for the signal to go one way. Sound travels takes 29 microseconds to travel one centimeter, so to convert the result to centimeters, the one-way travel time needs to be divided by 29. To convert to inches, the one-way travel time should be divided by 72. The scale is set at the top of the source code as a constant.

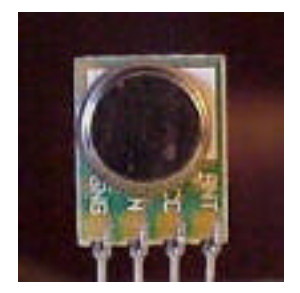

**Rentron TWS-434A**

Data Sheet: http://www.rentron.com/remote\_control/TWS-434.htm

This device enabled wireless communication from the base to the Hunter. Through it, the coordinates

the Hunter is to move to are communicated.

QuickTime™ and a TIFF (Uncompressed) decompressor are needed to see this picture

#### **Hitachi-compatible 2x16 Parallel LCD Display**

Data Sheet: http://www.parallax.com/Downloads/Documentation/audiovis/Parallel\_LCD\_Manual.pdf

The LCD is used to communicate to the user the range and angle to the target, Hunter coordinates and other useful information, so that the unit can be operated without a terminal.

# **5.3 Theory of Operation**

#### *5.3.1 Arena*

An overhead view of the arena is shown below:

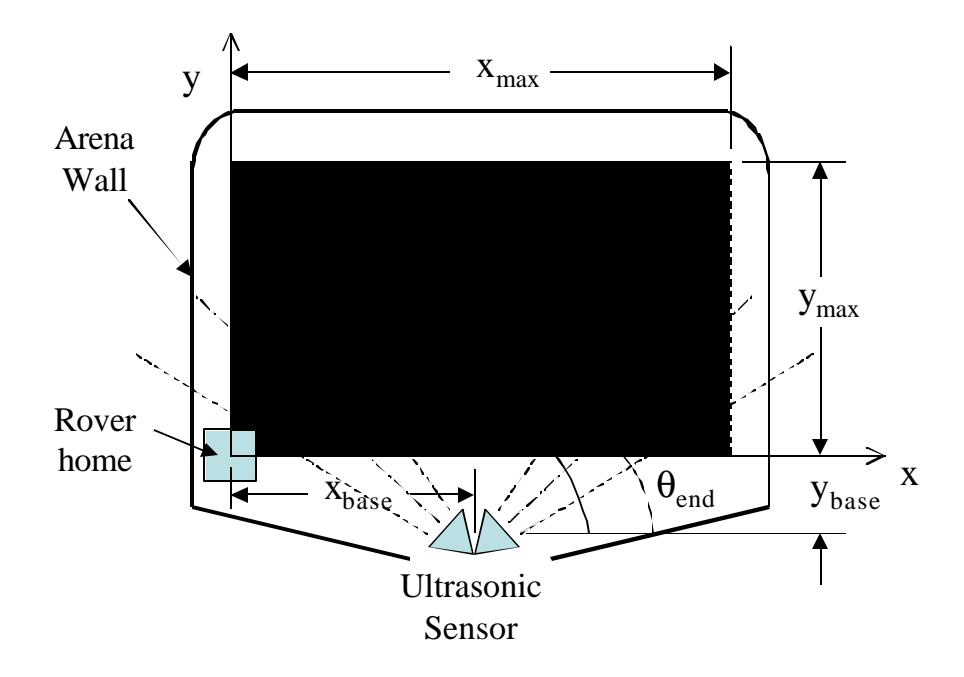

The Hunter has a movement limit of 256 cm by 256 cm, so the arena was built so as to take advantage of as much movement as possible. The base station is placed somewhere near between the left and right sides of the arena, ideally in the middle, and set back somewhat. It is set back so as to minimize the size of the bottom corners that are not seen by sensor.

For our demonstration, the area was 220 cm wide and 230 cm long. The base was placed such that the center of the ultrasonic center was positioned 110 cm to the right of the Hunter home position and set back 60 cm from the Hunter home x-axis. These variables need to be entered into the base station microcontroller source code for the base station to function correctly.

The walls for our arena were constructed of 1/2" thick foam thermal insulation that was 18 inches tall. It is important that the walls be high enough to prevent the ultrasonic sensor from detecting objects behind it, though another constant can be set to limit the maximum range as reported by the

sensor. In addition, the walls need to be as smooth as possible with rounded corners and any seams in the wall should be taped. This helps the base station to measure the range to the boundary as many times as possible.

#### *5.3.2 Initialization*

The first thing the base does upon power up is beep and give a short introductory message on the LCD display. It then moves the servo to its 45 degree position, which for our project should face straight forward into the arena. It allows the user a moment to make sure the sensor is correctly aimed.

After aiming the sensor, the user should make sure the arena is clear of potential targets. The user then pushes button D0, called the "START" key, to allow the base station to perform a background scan.

#### *5.3.3 Background Scan*

The way the base station knows a target has entered the arena is that it stores the arena boundaries into the microcontroller's EEPROM and then scanning for any significant reduction in range. The scanning is done over a 90 degree arc in 3 degree increments. The total sweep angle and angle increment can easily changed by changing a few constants in the code, but this seemed to be a good medium between target range and angle accuracy and scan rate. There is a short subroutine in the program used to calculate the length of the pulse required to be sent to the servo based on the angle desired. Zero degrees is a line from the ultrasonic sensor moving parallel to the Hunter x-axis, and in the same direction.

Due to unavoidable noise in sensor measurements, it is likely that taking only one measurement will not be a reliable way to determine the boundaries of the arena. If the measurement is incorrect,

when the base station scans for a target, it will incorrectly determine a target object position, when the arena background was incorrectly measured. Taking the average of several measurements is one solution, using the alpha-beta filter ( already coded) for tracking the object, improved the estimate of the arena boundaries.

Five measurements are taken at every angle of arc, and are processed by the alpha-beta filter before storing the result in the microcontroller's EEPROM. Even if one measurement has a large error associated with it, the alpha -beta filter does a very good job of keeping its effects on the estimate to a minimum. To keep maximum resolution, the range time, not the distance, is stored in EEPROM.

The range measurements can be viewed using Stamp-Plot Lite, turning Stamp-Plot Lite into the Stamp Plot Sonar-Scope ®. Though not particularly useful, it is interesting to see how the ultrasonic sensor "*sees*" the world.

Once the base station has finished scanning the background ,it beeps and awaits the user to press the START button to begin scanning.

#### *5.3.4 Scanning*

The main loop for scanning calls a subroutine to sweep the area with the ultrasonic sensor. This subroutine moves the head over a 90 degree arc, at three degree increments, as done during the background scan, and looks to see if it has changed significantly. The amount of difference allowed is set at the top of the code as a constant, and is currently set to 10 cm. If this value is set too low, the base station will mistakenly think it sees a target. If this value is too high, a target near the wall will not be seen.

If no target is seen at the end of the scan, it is indicated as such on the LCD display and the scan repeats.

It should be understood that the ultrasonic sensor is sensitive to not only things directly in front of it, but an object that lies within a 22.5 degree cone that emanates from the sensor as shown here from the sensor data sheets.

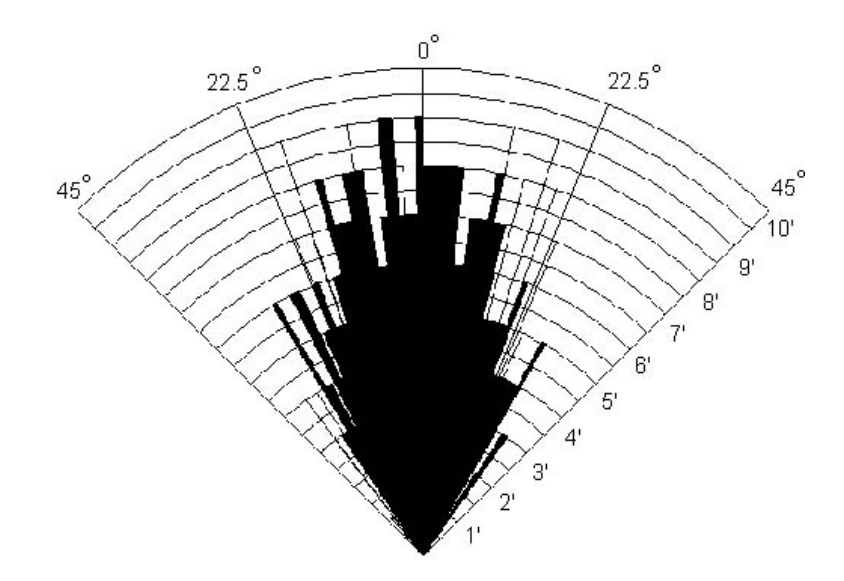

As the sensor sweeps clock-wise, when a target is found, it is likely that the object is being detected at the right leading edge of the cone, which means the object can be as much as 22.5 degrees below the current angle of the sensor. As a result, when a target it detected, the range and direction are stored, and the scan continued. When the object is no longer seen, it is likely because the object has left the trailing edge of the cone. The actual range and angle of the target is computed as the average of the range and target when first seen and when last seen by the sensor. This is detailed in the graphic below:

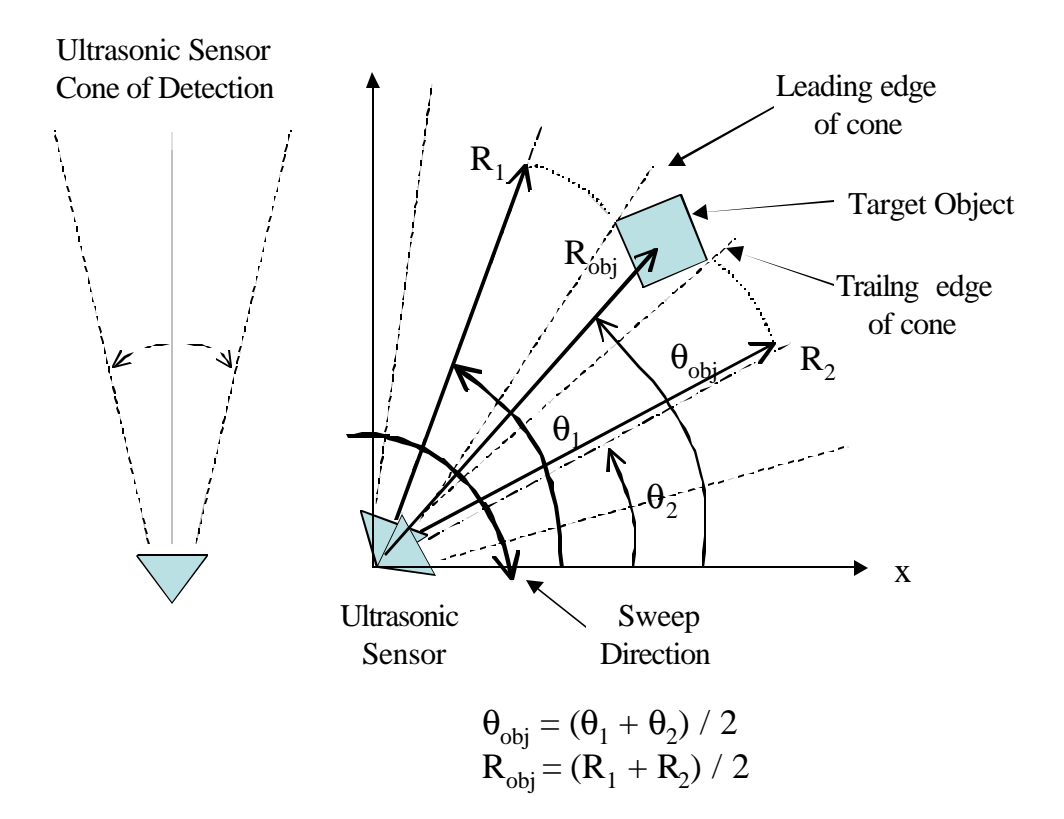

The base station emits a high-pitched beep to indicate a target has been spotted, and then emits a low-pitched beep to indicate when it no longer sees it. It is a useful bit of feedback, as it becomes easy to see when the sensor has picked up the intended target or has found something else of apparent interest. The calculated range and angle are output on the LCD display. The range is also displayed on the Stamp-Plot Sonar-Scope®, though when a target it being tracked, the amount of sweep viewed drops.

After a target's range and angle have been calculated, the subroutine changes the angle at which it starts its sweep to reduce the time its takes to locate the object on the next sweep. Control then returns to the main scan loop.

#### **5.3.5 Coordinate Conversions**

To obtain the values of coordinates (x, y) from the range, in microseconds, and angle from the alpha-beta filter involved a lot of calculations for coordinate transformations. A graph depicting the situation is shown below:

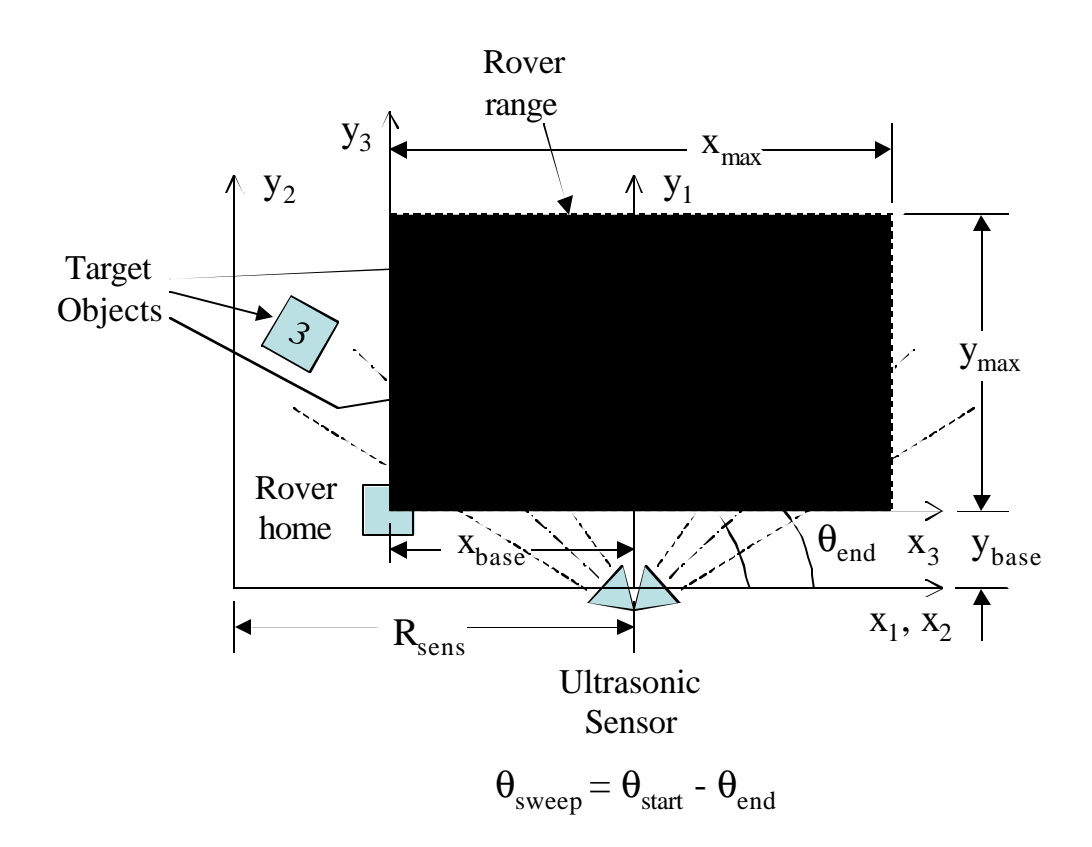

The main scan then converts the range and angle to  $(x,y)$  coordinates relative to the base. The angle had to be converted to binary radians so that the microcontroller's trigonometric functions could be used. The outputs of the sine and cosine functions are also odd: it is a word with a number ranging from 0 to 127, indicating 0 to 1. It is odd, because if the range had been 0 to 255, the output of the cosine and sine functions could be "multiply-middled" to the range to get the x and y components. Rather than multiply the range by the cosine or sine (which would have resulted in overflows because the range numbers are large anyway) and then divide by 127, the output of the sine and cosine were left-shifted one bit then the multiply-middle operation performed.

The alpha-beta filter will not work with negative numbers, so the coordinates are shifted to the coordinate system indicated by the  $x_2$ ,  $y_2$  axis. The origin is the same distance i.e. The maximum range of the sensor as set at the top of the program. This prevents any negative coordinates. These are the coordinates stored in the EEPROM.

Once stored, the scan subroutine is called again and the process repeats until five coordinates are stored. The number of measurements can be changed if desired by changing a constant at the top of the program. Five measurements seems to be just enough for the alpha-beta filter to sufficiently converge on a position. However, about ten measurements are needed for the filter to converge on velocity, which is discussed further in the section covering the alpha-beta filter.

### **5.4 Alpha-Beta Estimation**

The Alpha-Beta filter is an estimation method used to determine the position and velocity of a moving (or stationary) target when faced with noisy, error-laden data. It is commonly used to track aircraft, and has many uses in the outside world. The fact that it can be worked into the BASIC Stamp shows that it is not computationally expensive and is reasonably fast.

For it to work correctly, however, it requires enough data points to converge on a solution. In our case, five measurements were enough for the routine to settle on a position, but not velocity. Tests showed that at least ten measurements would be needed, which was inconvenient at best. The best the scan routine can accomplish is about one scan every two seconds, mostly because the servo is slow and requires a relatively long time to settle at a position. This means for the alpha-beta filter to get enough measurements to get a good velocity solution, the object would have to be tracked for about 20 seconds. Not only would the object have to remain within the arena over 20 seconds, there would be lead distance left-over for the Hunter to intercept it. It would require an exceptionally slow moving object to meet those constraints.

So, for this project, we decided to use stationary targets. To prevent the false velocities from affecting the results, the lead time given to the Hunter was zero seconds. The Hunter is essentially just going to the targets position, and not trying to lead it. If the servos controlling the ultrasonic sensor were replaced with a stepper motor, the sweep rate could be increased, the number of measurements increased and lead time reset to an appropriate length of time. The lead time is set at the top of the program as a constant.

### **5.5 Transmission to the Hunter**

Once the alpha-beta filter computes coordinates, they are still relative to the  $x_2$ ,  $y_2$  axis and need to be shifted to the rover coordinate axis:  $x_3$ ,  $y_3$  and converted to centimeters. If the determined coordinates fall outside the range of the rover, a failure message is indicated on the LCD and no coordinates are transmitted. The base station waits for the user to press START and the base starts scanning again. Note that the background scan does not need to be run again, as it is still stored in EEPROM.

If the coordinates are okay, they are transmitted via RF to the rover and the coordinates displayed on the LCD display. The base then waits for the user to press START and the scanning process begins again.

÷

# **5.6 Flow Chart**

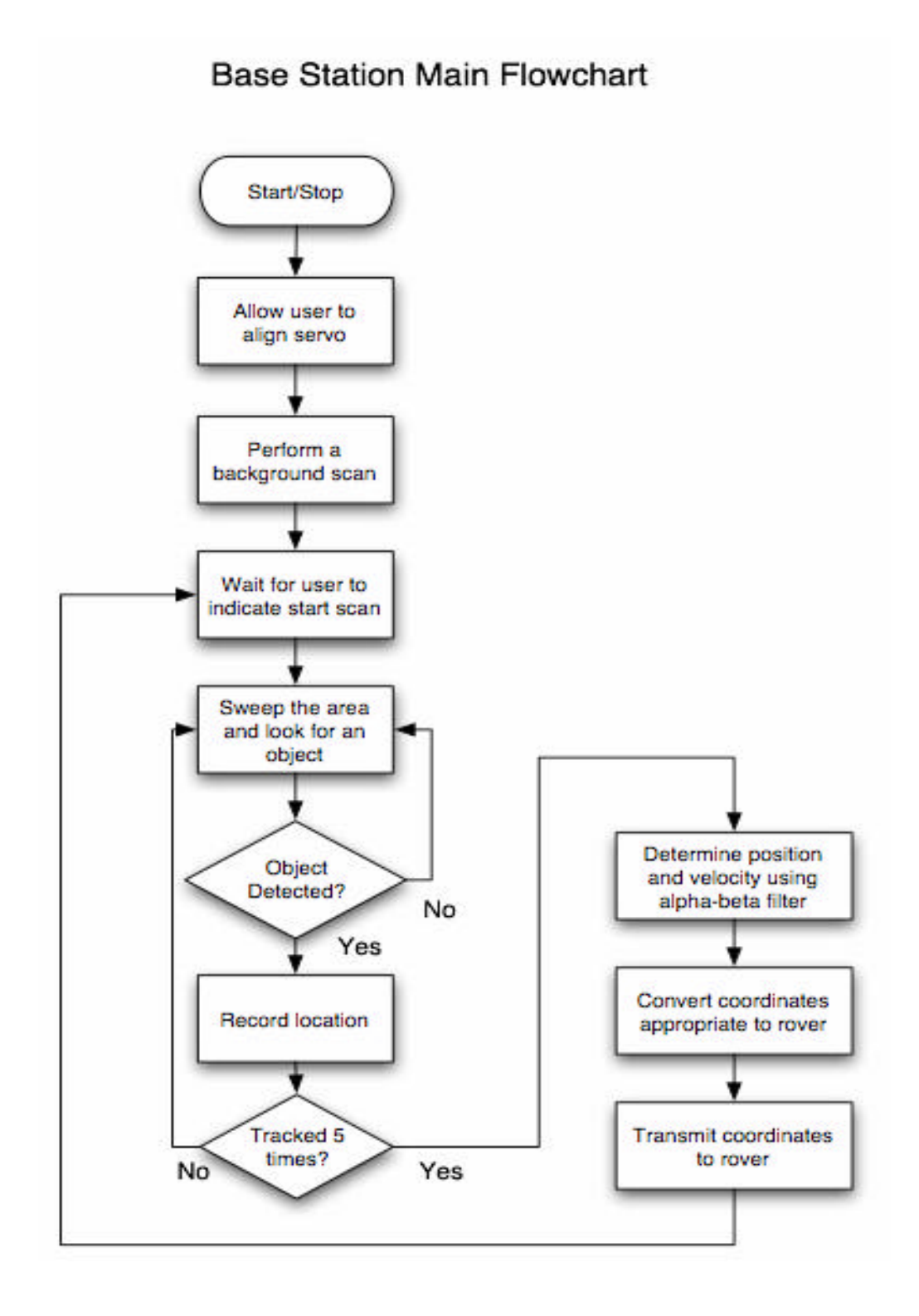

# **6. Rover Station (Moving BOT)**

# **6.1 Overview**

The Rover after receiving the position of the target moves thru space to the specified location. Once it reaches the position does a local scan and intercepts the target. The purpose of local scan is to confirm the target's presence. It is also possible that the coordinates transmitted by Base may not be accurate, so this enables the Rover to determine the correct location of the target.

# **6.2 Major Components**

#### Parallax Pre-modified Servos

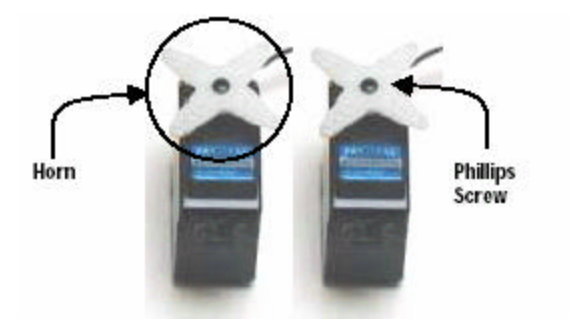

#### Assembled BOE BOT

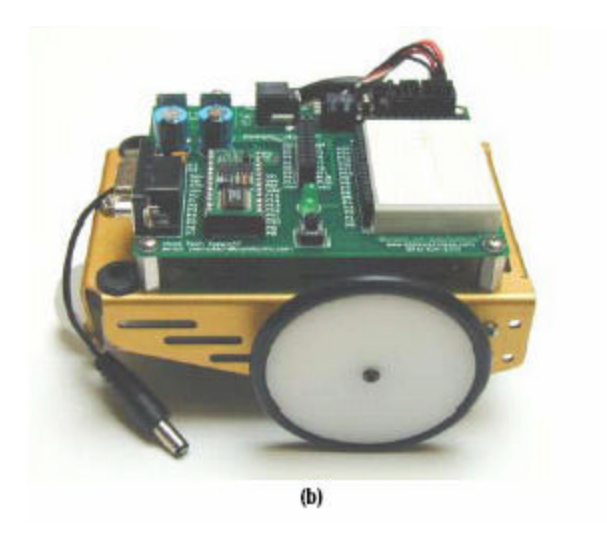

#### Nylon Whiskers Size #4

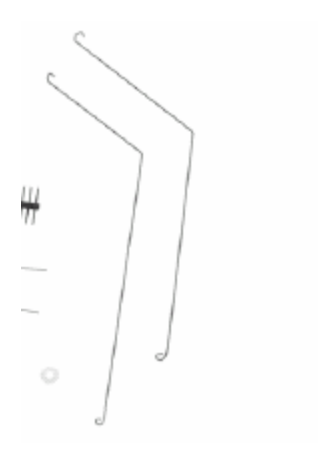

#### IR Receiver and IR LE

#### Data Sheet

http://www.rentron.com/Files/rf.pdf

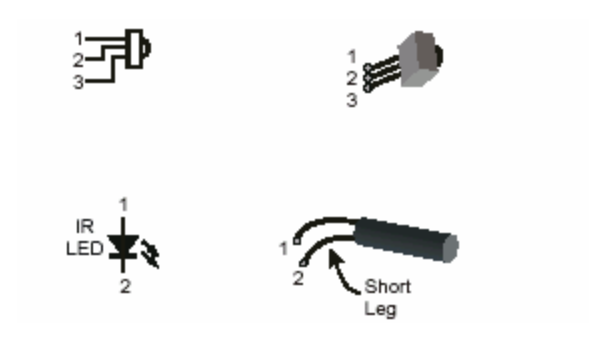

### **6.3 Theory of operation**

Rover receives data (x and y coordinate positions of the intruding object) from Base station through antenna by RF Receiver. The receiver then decodes the received information. We have used the "go" for coding in our transmission of data. Once the data is decoded, rover is made to move in x and y directions individually by setting the motor pulses for the x, y coordinates. Calibration is done for the number of pulses and the distance traveled by rover to get the constants. Once the rover reaches to the target position it starts sweep around continuously to find the object in a span of 120 degrees. IR sensors which work on the principle of reflection of infrared light send from a source when obstructed by some target, helps in detecting the intruder by the rover. We incorporated the feature of detecting the object further by IR sensor to support for any errors in measurement of coordinates by the base station sensor, signal transmission errors, or errors in the rotation of rover servos or for any error in the initial setting (position and direction) of the Rover. The range of IR sensor is 30 cm which is good enough to track object in small range which is our requirement.

 Once it detects any object it starts moving towards that direction. A tactile sensor, whisker, which is a mechanical extension to ground in the form of a wire, is hanged in front of the rover. When the rover approaches the object, the tactile sensor is the one that touches with the object first being it is in the front. This causes the sensors lean wire to spring/bend back making one of the ports, deliberately chosen, being grounded with it due to its backward movement. Thus turning of that port from high to low indicates the tracking of the object by the rover. Once tracking is done the further moving of rover is stopped.

 $\equiv$ 

# **7. Circuit Diagrams and I/O Pin Chart**

### **7.1 Interfacing TWS-434**

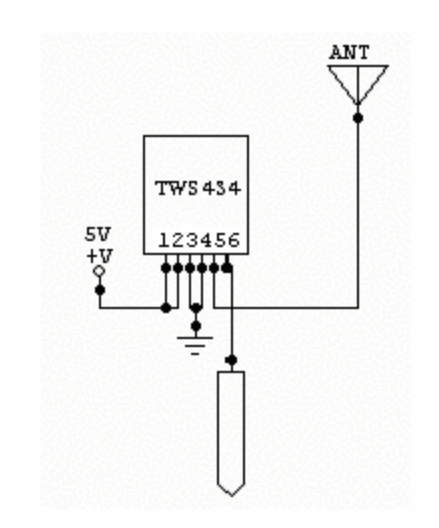

#### **7.2 Interfacing RWS 434 (RF Communication)**

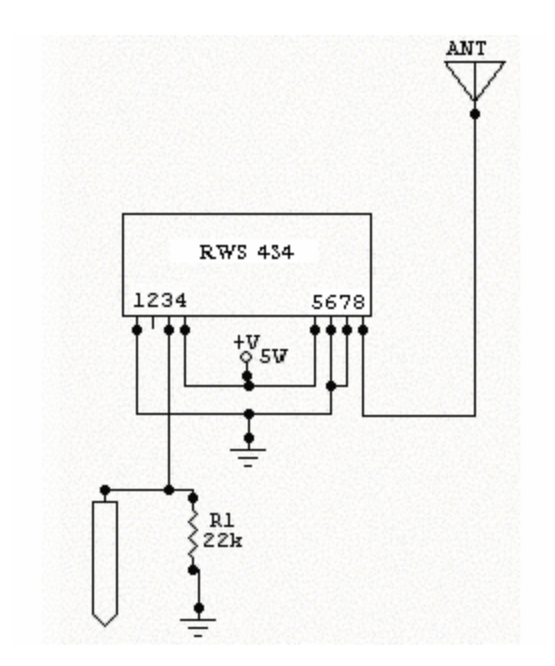

 $=$ 

#### **7.3 Interfacing IR LEDS**

IR LED 1 :

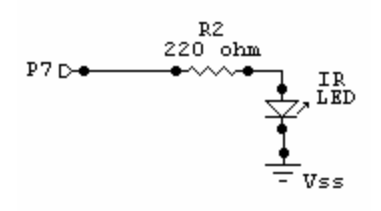

IR LED 2: (note port no is different)

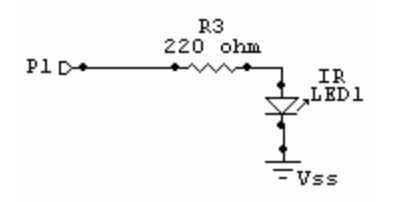

**7.4 Interfacing IR Receivers**

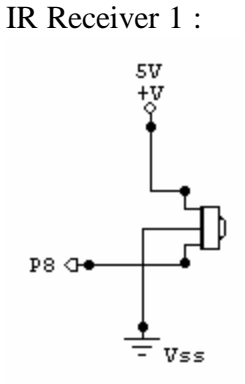

IR Receiver 2 (Note the port no is different):

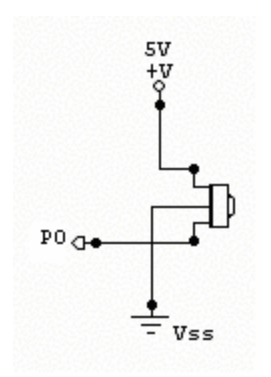

 $\equiv$ 

### **7.5 Interfacing Servos**

Servo: (on base station)

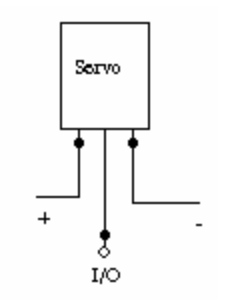

#### **7.6 Ultrasonic Sensor:**

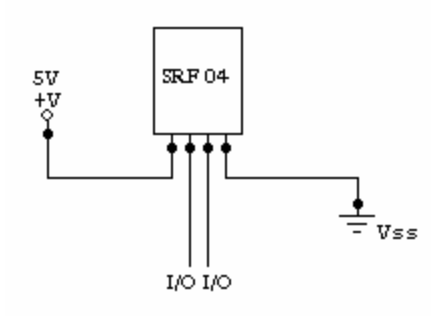

 $=$ 

### **7.6 Base Station I/O Assignments**

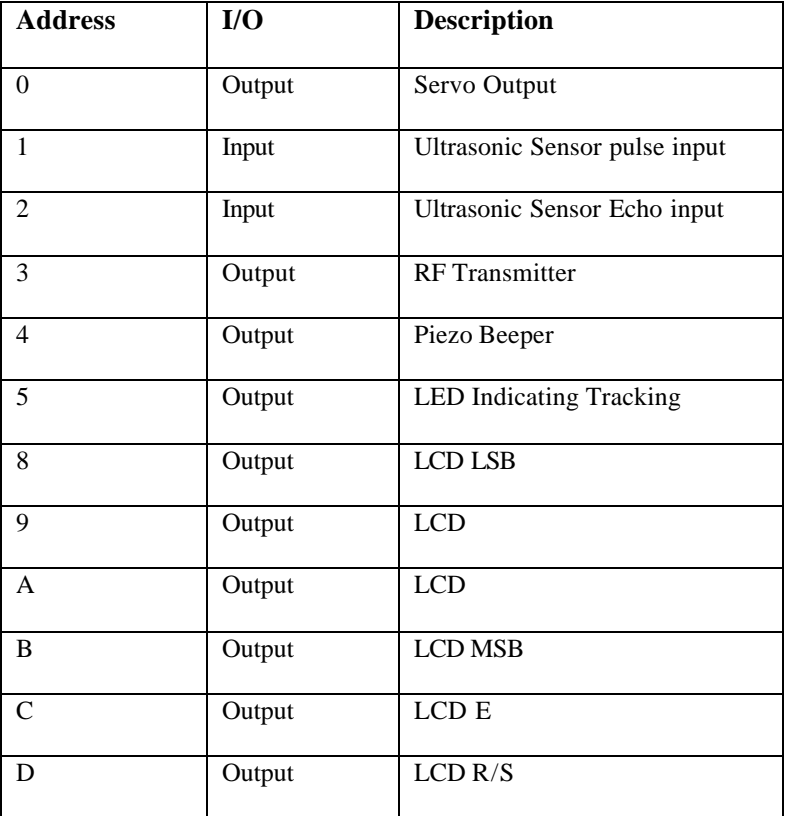

#### **7.7 Rover (Boe-Bot) I/O Assignments**

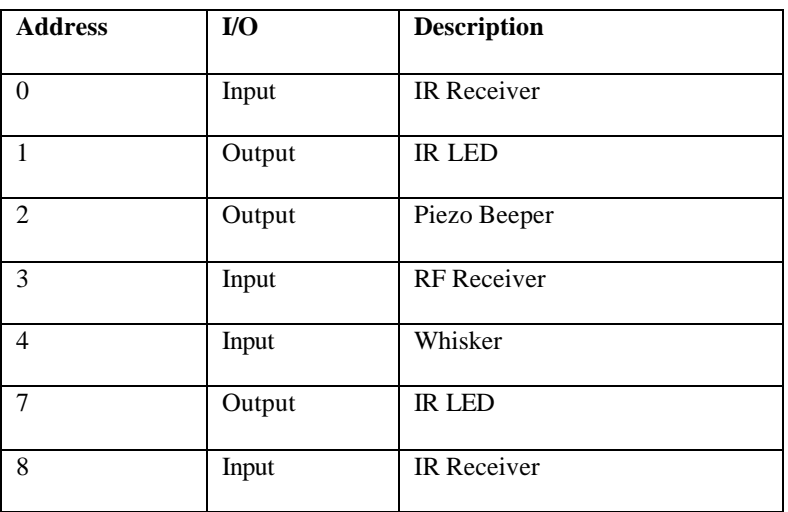

# **8. Problems during implementation**

The main problem we faced was the calibration of the servos of the rover which was dependent on the power supply. When the battery got discharged, power used to go low, the servos would have to be provided with a different pulse to move a specified distance. So, we always used fresh batteries in our project. The servos were also calibrated according to the surface on which it was moving.

Basic Stamp 2 does not support trigonometric functions and signed division with floating point numbers. This made the writing of code tedious and complicated. Limited amount of memory was a problem again. We had to optimally utilize the 2K memory of the BS2.

One more problem we faced was loose circuit. The IR sensors mounted on the breadboard on the over did not always make a good contact on the breadboard. Before running the project, we made sure that the IR sensors were well made contact on the breadboard.

RF receiver was mounted on the rover. It requires 4.5V to 5.5V while all the other components on the rover require 6V for proper operation. We have used four 1.5V batteries for the rover. For the RF transmitter, we tapped supply form 3 batteries to provide 4.5V to transmitter.

# **9. Contribution**

**Rajani Boddu**: Concept of the project

Development, implementation and calibration RF communication. Development and Calibration of Rover Testing and debugging of the Project Project Report.

- **Craig Cole** : Concept of the project Implementation of Ultrasonic sensor on Base station, **Alpha beta estimation algorithm** Calibration of Base station in determining position Testing and debugging of the Project. Project Report.
- **Sai Gavirneni**: Testing and debugging of the Project Project Report.

**Preeti Joshi**: Concept of the project

Development, implementation and calibration of RF communication, Implementation of Sensors on Rover Testing and debugging of the Project. Project Report.

- **Vikranth Rao**: Concept of the project
	- Development of Rover Station Calibration of Servos, complete **motion control of Rover** Interfacing of Whiskers Testing and debugging of the Project. Project Report.

# **10. Conclusions**

We have successfully implemented a project which includes distributed computing between two basic stamps - one on the base station and one on the Rover. RF transmission and reception is implemented as means of communication between the two processors. This project is a good example of an intelligent system using hardware and software. This project gave us an insight in optimally utilizing the memory and I/O ports. It also gave us an opportunity to work in a group with coordination and cooperation.

# **11. Code**

# **11.1 Base Station**

```
'{$STAMP BS2}
'==================================================================================
=' Final Propject: Base Station 7 May 2003
                                       MAE 576 Mechatronics
' LAB GROUP C
                                       FINAL VERSION!
' Rajani Boddu
' Craig Cole
' Sai Krishna Prasad Gavernini
' Preeti Sadanand Joshi
' Vikranth Bejja Rao
' 
'==================================================================================
='----------------------------------------------------------------------------------
-----
'Base Control Parameters
minDeg CON 45 'Start of Scan (Note! 90 degrees is parallel to y-
axis)
maxDeg CON 135 'End of scan (Same...)
angleStep CON 3 'Degrees of sweep per step
maxRange CON 300 'Maximum allowable range (cm)
maxErr CON 15 'Maximum allowable error wo/targeting (cm)
sweep CON 3 'Sweep starts sweep*angleStep before target
rOffset CON -10 'Range offset (cm)<br>aOffset CON 0 'Angle offset
aOffset CON 0 'Angle offset
yretreat CON 3 'Distance to allow rover to track
baseX CON 110 'X-distance from origin to base (cm)<br>baseY CON 30 'Y-distance from origin to base (cm)
baseY CON 30 'Y-distance from origin to base (cm)
roverXmax CON 220 'Maximum x range of rover
                     'Maximum y range of rover
scale CON 29 'Unit Scale (29=cm, 72=in) 
trackReq CON 5 'Number of points needed for alpha-beta
leadtime CON 0 'Number of seconds lead required for rover
dt CON $0200 'Time between measurements (sec)
alpha CON $00a0 'Alpha = 0.5
betaOverDT CON $0020 'betaOverDT = beta/dt where Beta = 0.172 & dt=2 sec
yes CON 1
no CON 0
'----------------------------------------------------------------------------------
-----
```
'Stamp IO Ports

#### MAE 476/576 **Mechatronics**

servo CON 0 'Servo pin<br>
init CON 1 'Ultrasonic init CON 1 'Ultrasonic Sensor Pulse pin echo CON 2 'Ultrasonic Sensor Echo pin xmitter CON 3 'RF trasmitter piezo CON 4 'Piezo speaker ontargetLED CON 6 'LED indicating ontarget cnote CON 2091 'c note dnote CON 2348 'd note enote CON 2636 'e note baud CON 17197 'Baud settings '---------------------------------------------------------------------------------- ----- 'Variables i VAR byte 'Workhorse index variable memAddress VAR word 'EEPROM memory pointer for Alpha-Beta pulse VAR word 'Pulse to control servo deg VAR word 'Servo Angle degStart VAR byte 'Start of sweep deg1 VAR word 'Angle at beginning of target R VAR word 'Range to target R0 VAR word 'Background range R1 VAR word 'Range at beginning of target<br>ontarget VAR bit 'Indicates if currently in mi 'Indicates if currently in middle of target lastR VAR word 'Used to track target closest to base targetX VAR word 'Target x-coordinate (cm) targetY VAR word 'Target y-coordinate (cm) trackNum VAR nib 'Number of times target tracked StartBtn VAR In5 'Button to start scanning again roverx VAR byte 'Final x-coord for rover rovery VAR byte 'Final y-coord for rover memaddr2 VAR targetx 'Used for BG Scan 'Alpha-Beta section reuses as many variables as possible rm1 VAR R 'Current measurement rp1 VAR R0 'Predicted measurement rs0 VAR lastR 'Previous vp1 VAR pulse 'Predicted velocity vs0 VAR targety 'Previous rs1 VAR R1 'Smoothed position vs1 VAR deg1 'Smoothed velocity '---------------------------------------------------------------------------------- ----- 'LCD Related Variables & Constants E CON 12 ' LCD Enable pin (1 = enabled)<br>RS CON 13 ' Reqister Select (1 = char)  $CON$  13 ' Register Select (1 = char) LCDout VAR OutC ' 4-bit LCD data

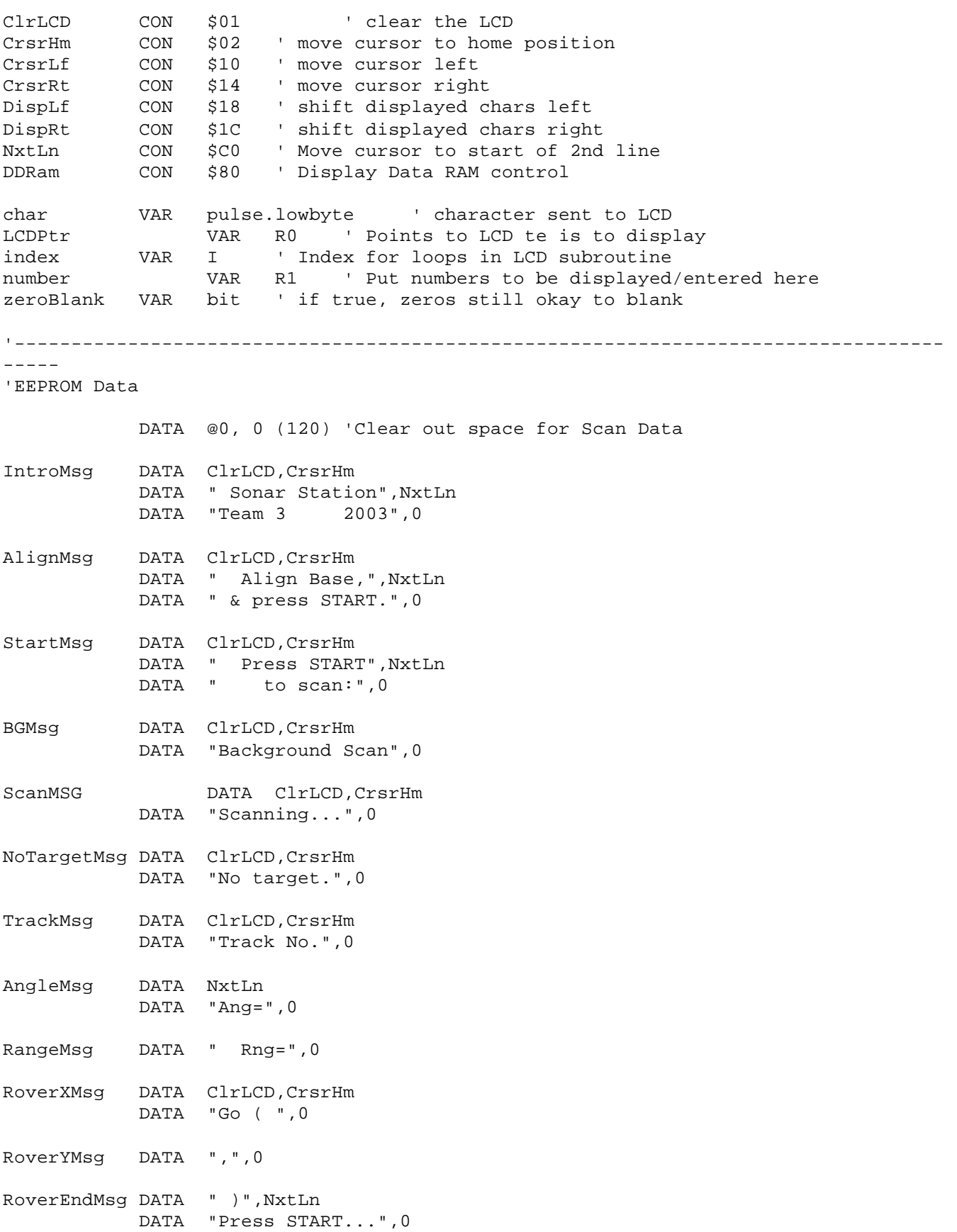

FailMsg **DATA** ClrLCD, CrsrHm DATA "Can't Intercept",NxtLn DATA "Press START...",0 '================================================================================== ===== 'Initializaton '==================================================================================  $=$   $=$   $=$   $=$  DIRS = %1111111111011011 ' FEDCBA9876543210 GOSUB LCD\_Init LCDptr = IntroMsg GOSUB Write\_LCD FREQOUT piezo, 1000, dnote PAUSE 2000 Start: 'Give a moment for base to be aligned Vertically LCDptr = AlignMsg GOSUB Write\_LCD deg = 90 GOSUB Calc\_Pulse Loop2: PULSOUT servo, pulse PAUSE 10 if StartBtn = 1 then Loop2: 'Reset to zero degrees deg = maxDeg GOSUB Calc\_Pulse FOR  $i = 0$  to 50 PULSOUT servo, pulse PAUSE 10 NEXT '================================================================================== ===== 'Scan the background and record in EEPROM '==================================================================================  $=$   $=$   $=$   $=$ GOSUB Setup\_Plotter 'Setup Stamp Plot Lite for "Radar Scope" LCDptr = BGMsg

```
 GOSUB Write_LCD
   memAddr2 = trackReq*4 'Right after x,y coords in EEPROM
   memAddress = 0 'Store readings for alpha-beta
BGLoop:
   GOSUB Calc_Pulse
  FOR i = 0 to 6
     PULSOUT servo,pulse
     PAUSE 10
   NEXT
'Get Sonar Data here & write it to EEPROM
   memAddress = 0
  FOR i = 1 to trackReq
     PULSOUT init, 5 '10 ms initpulse
     PAUSE 2
     RCTIME echo,1,R
     write memAddress, R.lowbyte
     write memAddress+1, R.highbyte
     memAddress = memAddress + 2 
     PAUSE 20
   NEXT
   memAddress = 0
   GOSUB Alpha_Beta
   R = rs1 + (rOffset*scale)
   debug DEC R/scale,CR
   IF R<(maxRange*scale) then RangeOK
   R = maxRange*scale
   IF R>(maxErr*scale) then RangeOK
   R = maxErr*scale
RangeOK:
   WRITE memAddr2, R.lowbyte
   WRITE memAddr2+1, R.highbyte
   deg = deg - angleStep
  memAddr2 = memAddr2 + 2
   IF deg > minDeg THEN BGLoop
   FREQOUT piezo, 1000, dnote
'Wait for start button
  LCDptr = StartMsg
   GOSUB Write_LCD
Loop3:
  if StartBtn = 1 then Loop3:
'==================================================================================
=====
```

```
'Track - Track object, store coords in EEPROM. Goto alpha-beta when ready.
'==================================================================================
=====
Start_Track:
  trackNum = 0
New_Track:
  LCDptr = ScanMsg
   GOSUB Write_LCD
   GOSUB Init_Scan
Keep_Tracking:
   IF trackNum=0 THEN New_Track
   LCDptr = TrackMsg
   GOSUB Write_LCD
   number = trackNum
   GOSUB Num_LCD
   LCDptr = AngleMsg
   GOSUB Write_LCD
   number = deg
   GOSUB Num_LCD
   LCDptr = RangeMsg
   GOSUB Write_LCD
   number = R/scale
   GOSUB Num_LCD
  memAddress = (trackNum-1) * 2
   TargetX = TargetX + (maxRange*scale) 'X origin is -maxRange from base (makes x 
always pos)
   write memAddress, targetX.lowbyte
   write memAddress + 1, targetX.highbyte
   memAddress = (trackNum-1+trackReq) * 2
   write memAddress, targetY.lowbyte 'Y origin is base
   write memAddress + 1, targetY.highbyte
   IF trackNum = trackReq THEN Det_Coords
   GOSUB Next_Scan
   GOTO Keep_Tracking
Det_Coords:
'Use Alpha-Beta to get x position & velocity
```

```
 memAddress = 0
   GOSUB Alpha_Beta
   targetX = rs1 - (maxRange*scale) + (baseX*scale) + (vs1*leadTime) 'Return to 
rover home coord system
'Use Alpha-Beta to get y position & velocity
   memAddress = trackReq * 2
   GOSUB Alpha_Beta
   targetY = rs1 - (baseY*scale) + (vs1*leadTime) - yRetreat 'Convert to rover home 
coord system
   targetY = targetY / scale
   IF targetX < 0 THEN Neg_X2
   targetX = targetX / scale
   GOTO Give_Coords
Neg_X2:
   targetX = (abs targetX) / scale
   targetX = -targetX
Give_Coords:
   IF targetY > roverXmax THEN No_Way
   IF targetX > roverYmax THEN No_Way 'Also excludes targetX<0, since its in 2-
compl
   roverX = targetX
   roverY = targetY
   LCDptr = RoverXMsg
   GOSUB Write_LCD
   number = roverX
   GOSUB Num_LCD
   LCDptr = RoverYMsg
   GOSUB Write_LCD
   number = roverY
   GOSUB Num_LCD
   LCDptr = RoverEndMsg
   GOSUB Write_LCD
'TRANSMIT TO ROVER HERE!
  FOR i = 1 to 10
     SEROUT xmitter, baud,["go", str roverX, str roverY ]
     PAUSE 20
   NEXT
  FOR i = 1 to 3
     FREQOUT piezo, 250, enote
     PAUSE 250
   NEXT
```

```
'Wait until START button pressed
Loop5:
  if StartBtn = 1 then Loop5:
   GOTO Start_Track
'If rover coords exceed rover limits, announce failure.
No_Way:
  LCDptr = FailMsg
   GOSUB Write_LCD
  FREQOUT piezo, 2000, cnote
'Wait for Start Button
Loop4:
  if StartBtn = 1 then Loop4:
   GOTO Start_Track
'==================================================================================
=====
'Main Scan: Find objects and report x,y coordinates
'==================================================================================
= = = =Init_Scan:
  degStart = maxDeg
Next_Scan:
   GOSUB Setup_Plotter
   lastR = (maxRange - maxErr)*scale 'Set just under max range
   onTarget = no
   LOW onTargetLED
   deg = degStart
   GOSUB Calc_Pulse
  FOR i = 0 to 50
     PULSOUT servo,Pulse
     PAUSE 10
   NEXT
Scan_Loop:
   GOSUB Calc_Pulse
  FOR i = 0 to 7
    PULSOUT servo,pulse
     PAUSE 10
   NEXT
'Get Sonar Data here, limit range if reported if necessary
```

```
 PULSOUT init, 5 '10 ms initpulse
   PAUSE 2
   RCTIME echo,1,R
  R = R + (roffset * scale) debug DEC R/scale,CR
   IF R < (maxRange*scale) then RangeOK2
   R = maxRange*scale
RangeOK2:
   memAddress = ((maxDeg - deg)/angleStep)*2 + (trackReq*4)
   READ memAddress, R0.lowbyte
  READ memAddress+1, R0.highbyte
'If significantly differnt from EEPROM, its a target.
  IF R > (R0 - (maxErr*scale)) THEN Off_Target
  IF onTarget = yes THEN Not_Done
   onTarget = yes
   HIGH onTargetLED
  R1 = R deg1 = deg
   FREQOUT piezo, 50, enote 
Set_Sweep_Start:
   if (deg1+(sweep*angleStep)) > maxDeg then Sweep_From_Max
   degStart = deg1 + (sweep * angleStep)
   GOTO Not_Done
Sweep_From_Max
  degStart = maxDeg
  GOTO Not_Done 
Off_Target:
  IF onTarget = no THEN Not_Done
   onTarget = no
   LOW onTargetLED
   FREQOUT piezo, 50, cnote
'Covert target range and azimuth to x,y coords
Calc_Target:
  deg = (deg1 + deg)/2deg = deg + (deg-90) + aoffset R = (R1 + R)/2 'Target is average of start and end range
  targetY = R * / (sin( deg * 128/180 ) << 1) if deg > 90 THEN Neg_X
  targetX = R */ (cos( deg*128/180 ) << 1) 'Relative to base
```

```
 GOTO Count_Target
Neg_X:
 targetX = R * / (cos( (180-deg)*128/180 ) << 1) targetX = -targetX 'Relative to base
Count_Target:
'If object tracked enough times, go to alpha-beta filter to predict location
  trackNum = trackNum + 1
  RETURN
'If no target found, step to next location.
Not_Done:
  deg = deg - angleStep
 lastR = R'If at the end of the sweep, and no target found, restart sweep from the start.
  IF deg > minDeg THEN Scan_Loop
  IF onTarget = yes THEN Off_Target 'If currently on target, assume end is here
  LCDptr = NoTargetMsg
  GOSUB Write_LCD
  trackNum = 0 'Reset track count
  RETURN
'==================================================================================
= = = =''Alpha-Beta
'==================================================================================
=Alpha_Beta:
  READ memAddress, rs0.lowbyte
  READ memAddress+1, rs0.highbyte
 vs0 = 0FOR i = 1 TO (trackReq-1)
    memAddress = memAddress + 2
    read memAddress, rm1.LOWBYTE
    read memAddress+1, rm1.HIGHBYTE
   rpl = rs0 + (vs0 * / dt)vp1 = vs0 IF rm1 < rp1 THEN MakeNeg
     rs1 = rp1 + ((rm1 - rp1) */ alpha)
     vs1 = vs0 + ((rm1 - rp1) * / betaOverDT) GOTO Done
```

```
MakeNeg:
      rs1 = rp1 - ((rp1 - rm1) * / alpha)vs1 = vs0 - ((rp1 - rm1) * / betaOverDT)Done: 
   rs0 = rs1vs0 = vs1 NEXT 
RETURN
'==================================================================================
='Setup Stamp Plot Lite as a radar scope.
'==================================================================================
= = = =Setup_Plotter:
'RETURN
  DEBUG "!RSET",CR
  DEBUG "!TITL Sonar-Scope",CR
  DEBUG "!PNTS ",DEC 90/angleStep + 1,CR
   DEBUG "!TMAX 10",CR
   DEBUG "!SPAN 0,",DEC maxRange+baseY+maxErr,CR
   DEBUG "!AMUL 1",CR
   DEBUG "!CLMM",CR
  DEBUG "!CLRM",CR
  DEBUG "!TSMP OFF",CR
  DEBUG "!SHFT ON",CR
  DEBUG "!DELM",CR
   DEBUG "!SAVM OFF",CR
  DEBUG "!PLOT ON",CR
RETURN
'==================================================================================
='Determine the length of pulse needed for servo from angle
'==================================================================================
=====
Calc_Pulse:
   pulse = (1000-500) * (deg-45)/90 + 500
  RETURN
'==================================================================================
=====
'LCD Subroutines
```
MAE 476/576 **Mechatronics** 

'================================================================================== ===== '---------------------------------------------------------------------------------- ----- 'Initialize LCD for use '---------------------------------------------------------------------------------- ----- LCD\_Init: LCDout = \$0011 3-bit mode PULSOUT E,1 PAUSE 5 PULSOUT E,1 PULSOUT E,1 LCDout = %0010 ' 4-bit mode PULSOUT E,1 char = %00001100 ' disp on, crsr off, blink off GOSUB LCD\_Command char = %00000110 ' inc crsr, no disp shift GOSUB LCD\_Command RETURN '---------------------------------------------------------------------------------- ----- 'Convert number to ASCII and output to LCD '---------------------------------------------------------------------------------- ----- Num\_LCD:<br>zeroBlank = yes 'Starting, leading zeros can be FOR index = 2 TO 0  $\qquad$  'Only outputing up to 3 digits char = number DIG index  $char = char + $30$  IF char = \$30 then Handle\_Zero zeroBlank = no GOTO Show\_Digit Handle\_Zero If index = 0 then Show\_Digit If zeroBlank = no then Show\_Digit char =  $$20$ Show\_Digit: GOSUB LCD\_Char NEXT RETURN '---------------------------------------------------------------------------------- ----- 'Write message to LCD '---------------------------------------------------------------------------------- ----- Write\_LCD: READ LCDptr, char  $LCD$  'LCDptr points to start of msg LCDptr = LCDptr + 1  $\blacksquare$ 

'If character is 0, it's done. 'If character is less then 32 or greater than 32, its a command to LCD 'Other wise, send it as text. 'Continue with next character. IF char = 0 THEN Msg\_Done IF char < 32 THEN Its a command IF char > 127 THEN Its\_a\_command GOSUB LCD\_Char GOTO Write\_LCD Its\_a\_command: GOSUB LCD\_Command  $\qquad \qquad$  ' write the character GOTO Write\_LCD ' go get it Msq Done:  $\qquad \qquad$  ' the message is complete RETURN '---------------------------------------------------------------------------------- ----- 'Send an individual command or character to the LCD display '---------------------------------------------------------------------------------- ----- LCD\_Command: LOW RS ' enter command mode LCD\_Char: LCDout = char.HighNib ' output high nibble PULSOUT E, 1  $\qquad$  ' strobe the Enable line LCDout = char.LowNib  $\qquad$  ' output low nibble PULSOUT E,1 HIGH RS ' return to character mode RETURN END

\*\*\*\*\*\*\*\*\*\*\*\*\*\*\*\*\*\*\*\*\*\*\*\*\*\*\*\*\*\*\*\*\*\*\*\*\*\*\*\*\*\*\*\*\*\*\*\*\*\*\*\*\*\*\*\*\*\*\*\*\*\*\*\*\*\*\*\*\*\*\*\*\*\*\*\*\*\*\*\*\*\*

### **11.2 Rover**

'{\$STAMP BS2} '==================================================================================  $=$   $=$   $=$   $=$ ' Final Project 08 May 2003 MAE 576 Mechatronics ' LAB GROUP C FINAL VERSION! ' Rajani Boddu ' Craig Cole

```
' Sai Krishna Prasad Gavernini
' Preeti Sadanand Joshi
' Vikranth Bejjanki Rao
' 
'==================================================================================
= = = ='----------------------------------------------------------------------------------
-----
'Variables & Constants
pulse_count var word
x_dist var word
y_dist var word
temp var word
temp2 var word
sensors var mib
sense var byte
baud CON 17197
recdata1 var byte
recdata2 var byte
nt var nib 
'==================================================================================
= = = =\mathbf{r}'Initializaton
'==================================================================================
=low 12
low 13
main:
          nt =0receiving:
           DEBUG "this is good", CR
           SERIN 3, baud, [WAIT("go"), recdata1, recdata2] ' Data received from 
the base station
           DEBUG "x = ", DEC recdata1, CR 
           DEBUG "y = ", DEC recdata2, CR
'This part of the code converts the co-ordinates recived into time for which the 
servos need to
'be pulsed.
           x_dist = recdata1 'pulse time for x co-ordinate distance
           recdata1 = recdata1/5 'calibration 
           x_dist = x_dist-recdata1
           'x\_dist = x\_dist - 20x dist = x dist*100
           debug "Left =", dec x_dist
           x\_dist = x\_dist*/\$0014debug "Left =", dec x_dist
           x\_dist = x\_dist*/\$2B7B
```

```
Group C: Rajani Boddu, Preeti S Joshi, Vikranth B Rao, Craig Cole, Sai G Prasad 43/ 48
ROBOT HUNTER
```
debug "Left =", dec x\_dist  $x$  dist =  $x$  dist/100 debug "Left =", dec x\_dist for pulse\_count = 0 to x\_dist 'the servo is sent pulses for the computed time if in6 = 0 then acquired 'checks if whisker has been touched pulsout 12,500 pulsout 13,1000 pause 20 next gosub left\_turns 'turns the rover left to start y-axis traversing y\_dist = recdata2 'pulse time for y co-ordinate distance recdata2 = recdata2/4 'calibration  $y$  dist =  $y$  dist-recdata2  $'y\_dist = y\_dist -35$  $y\_dist = y\_dist * 100$ debug "right =", dec y\_dist  $y\_dist = y\_dist*/\$0014$ debug "right =", dec y\_dist y dist = y dist\*/\$2B7B debug "right =", dec y\_dist  $y\_dist = y\_dist/100$ pulse\_count =0 for pulse\_count = 0 to y\_dist 'the servo is sent pulses for the computed time if in6 = 0 then acquired 'checks if whisker has been touched pulsout 12,500 pulsout 13,1000 pause 20 next gosub sweeprimer gosub homing homing: 'Real Time homing if in6 = 0 then acquired 'checks if whisker has been touched freqout 7,1,38500 sensors.bit0 = in8 freqout 1,1, 38500 sensors.bit1 = in0 pause 18 branch sensors,[forward, right\_turn, left\_turn, homesweep] goto obstacle\_avoidance

forward:pulsout 13,1000: pulsout 12,500: goto obstacle\_avoidance left\_turn:pulsout 13,500: pulsout 12,500: goto obstacle avoidance right\_turn:pulsout 13,1000: pulsout 12,1000: goto obstacle\_avoidance homesweep:branch sense,[leftsweep,rightsweep]: goto obstacle\_avoidance 'This part of the code implements the short range sweeping done by the rover left\_turns: for pulse\_count = 1 to 26 if in6 = 0 then acquired pulsout 12,500 pulsout 13,500 pause 20 next return leftsweep: for pulse count  $= 1$  to  $41$ if in6 = 0 then acquired pulsout 12,500 pulsout 13,500 pause 12 next sense = 1 goto obstacle\_avoidance rightsweep: for pulse\_count = 1 to 35 if in6 = 0 then acquired pulsout 12, 1000 pulsout 13, 1000 pause 12 next sense = 0 goto obstacle\_avoidance sweeprimer: for pulse count =  $1$  to 24 if in6 = 0 then acquired pulsout 12,1000 pulsout 13,1000 pause 12 next return acquired: output 2 freqout 2,4000,3000 goto main stopping:'stopping and sleeping stop

 $\equiv$ 

# **12. Picture Gallery**

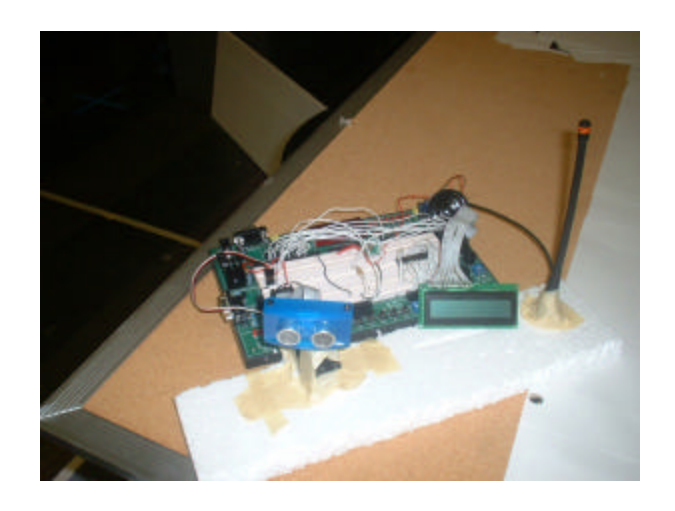

Base Station

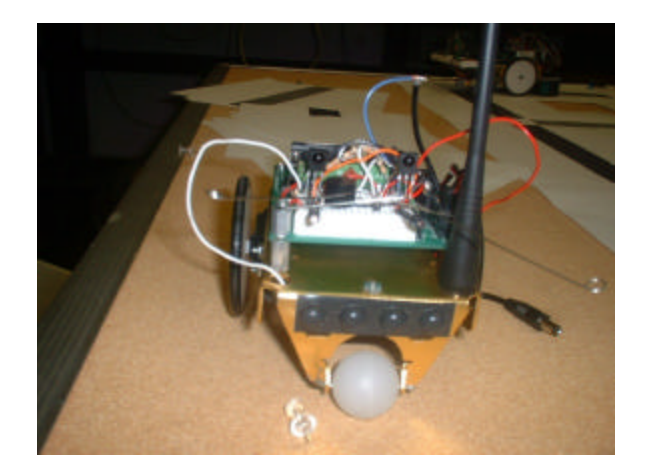

Rover

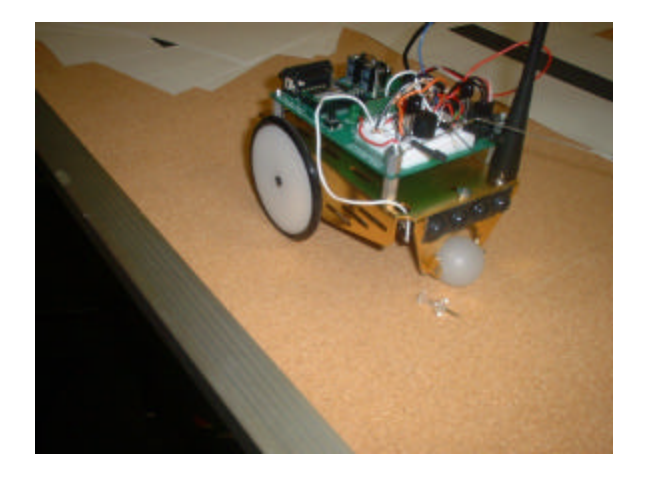

 $\equiv$ 

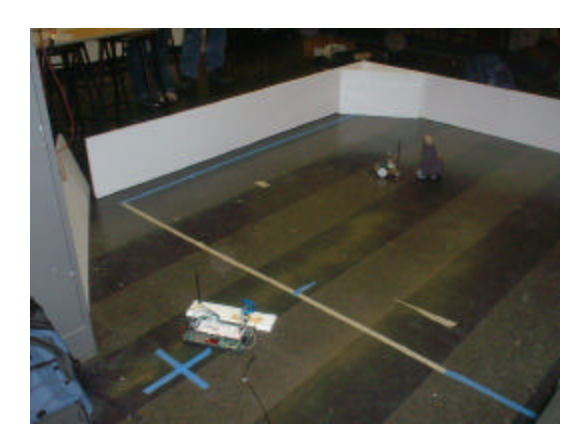

# Arena

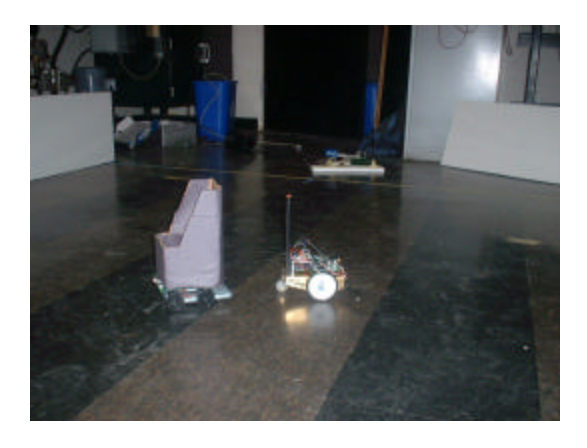

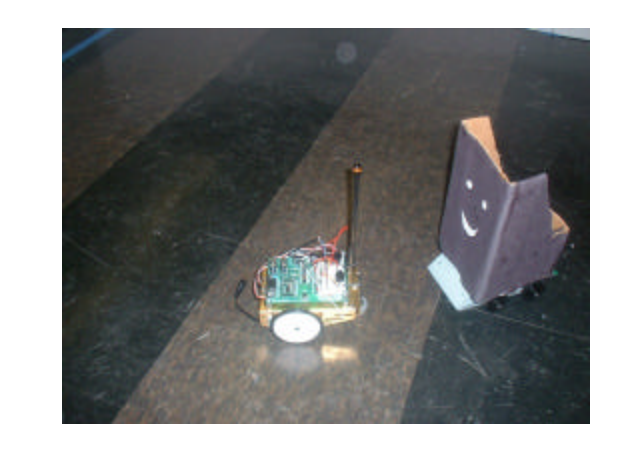

Intercepting the target